Twitter Bootstrap For [Beginners](http://afiles.westpecos.com/document.php?q=Twitter Bootstrap For Beginners Pdf) Pdf >[>>>CLICK](http://afiles.westpecos.com/document.php?q=Twitter Bootstrap For Beginners Pdf) HERE<<<

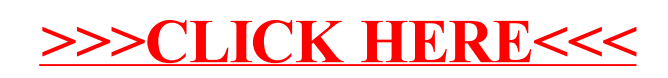